IRRI

### **ICIS Retriever 5.3**

Arllet M. Portugal

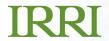

### **Modifications**

- Look-and-feel
- Database is accessed as linked tables
- algorithm for querying
- Additional defined queries

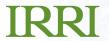

#### **Look-and-Feel**

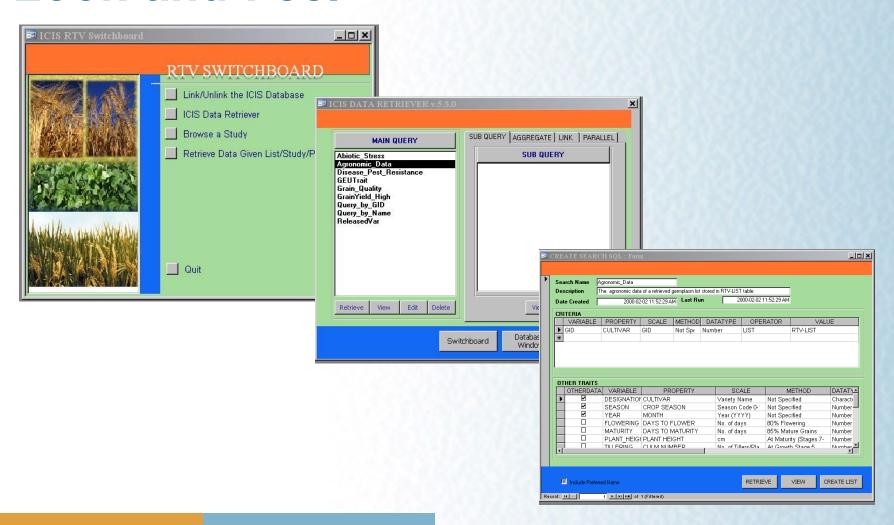

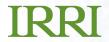

# ICIS Database is accessed as linked tables

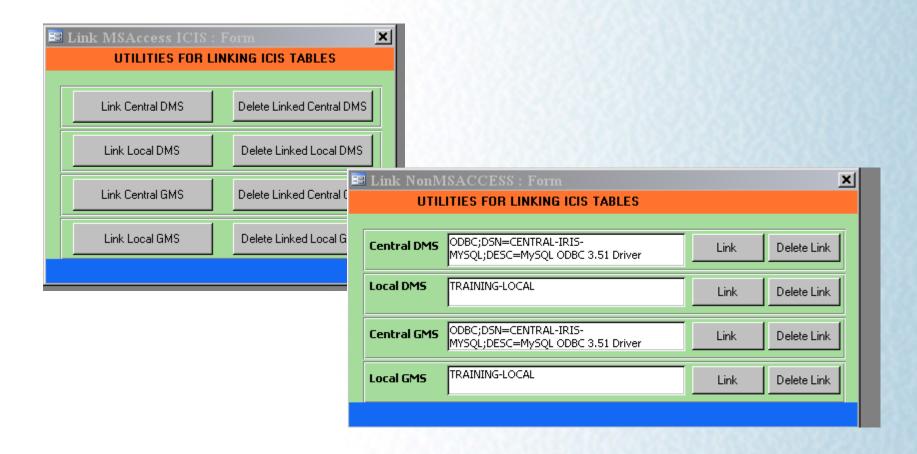

### IRRI

### **Algorithm for Querying**

- SQL queries are used;
- 2. RTV-CRITERIA will contain the records that satisfy the criteria
- RTV-OUNITID table will contain observations that satisfy all criteria
- 4. RTV-OUTPUT will contain the retrieved records of the observations in the RTV-OUNITID
- 5. Records are added to RTV-OUTPUT table by Insert queries/
- One INSERT query for each Data or Level table of central and local DMS databases
- 7. A table named after the search name is created
- Using Update queries, the retrieved data in RTV-OUTPUT is transferred to the table

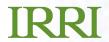

# Sample Query to append records from DATA table

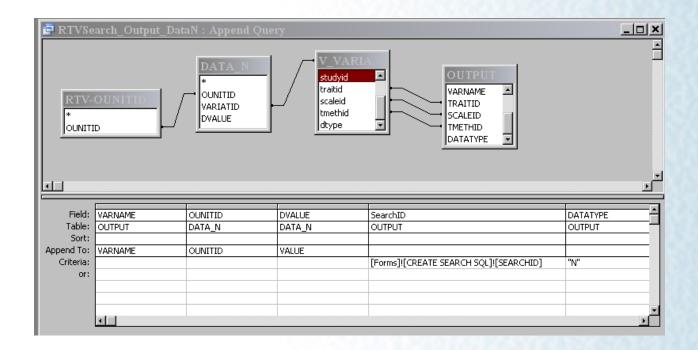

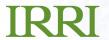

## Sample Query to append records from LEVEL table

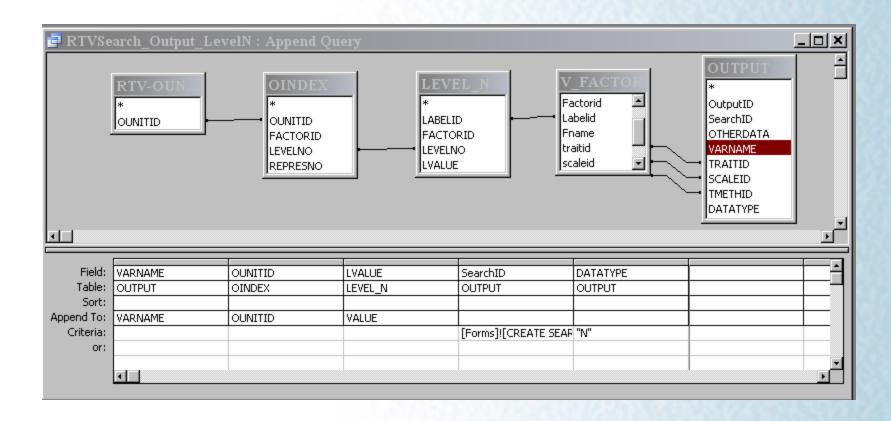

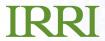

### **Additional Defined Queries**

 Query to retrieve data from study where any of the entries in the selected SetGen Lists is tested

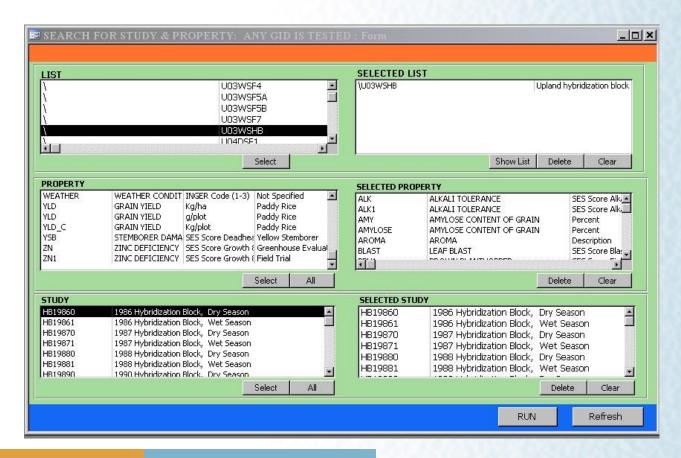

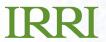

### **Additional Defined Queries**

 Query to retrieve data from study where all of the entries in the selected SetGen Lists are tested

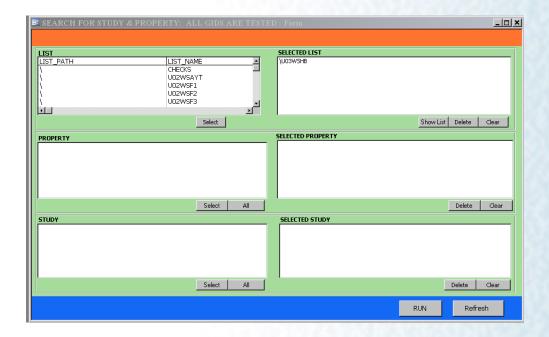

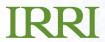

### **Future Enhancements**

- The same UI as the Workbook
- Automatic linking of the databases using the ICIS.INI
- Testing of the queries in other database platform